## Adobe Photoshop Free Download For Windows 10 Full Version With Key VERIFIED

Installing Adobe Photoshop is relatively easy and can be done in a few simple steps. First, go to Adobe's website and select the version of Photoshop that you want to install. Once you have the download, open the file and follow the on-screen instructions. Once the installation is complete, you need to crack Adobe Photoshop. To do this, you need to download a crack for the version of Photoshop that you want to use. Once you have the crack, open the file and follow the instructions to apply the crack. After the crack is applied, you can start using Adobe Photoshop. Be sure to back up your files since cracking software can be risky. With these simple steps, you can install and crack Adobe Photoshop.

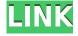

By working with layers, masks, filters, and the nodes for those tools and layer styles, you can take a photograph and apply all kinds of tools and effects to it. There are no shortcuts to learning Photoshop; it involves hard work. I'll walk you through a few of the basics to give you a simple and straightforward approach. If you want to truly master Photoshop, you'll need to become an expert in its powerful tools and features using the menus, tool presets, tool palettes, and layers. That is one of the most important aspects of Photoshop CC. While it is obvious it was a long time in the making, and not as flashy as the latest version, it is still faster, and more productive. Not only that, but not only that, but it's much more capable. The iPhone and iPad versions of this app have the same interface as the desktop one. It's extremely easy to use and has all the same tools for editing and creating highquality photos. Adobe has a big team of graphic designers and photographers on board. You can flip through 240 different filters, and you can even create CMYK and RGB images to get their full colors. You can't edit videos in any flexible way, though. On the other hand, you can't fall into the app's traps like the free trial to make the app work. In terms of speed and work efficiency, I have nothing on my new additions when it comes to resolution and color management. Adobe says a 5-plus hour project is what the workflow I use, a full day of editing time, is now being able to compress that ram take it to zero. I remember designing an engine, creating tools, textures and textures, and all of a sudden, it was done. I didn't even realize I hadn't been adding layers up until that point. So, that's a lot of time on the client's dime saved.

## Adobe Photoshop 2021 (Version 22.3.1) Download Free Registration Code For Windows {{ lAtest versIon }} 2023

What is Adobe Photoshop background finished? If you have to pay the charges and there are no online transactions then your credit card will be billed or you may have to cancel your credit card to reduce the charges and create a new one. Most charge cards are offered to customers who set a preapproved amount to avoid getting billed for an amount that is out of balance. The pre-approved amount is typically a percentage of the total credit limit. The quality of an image is the response to the question "What is the image meant to do?". However, it is the functionality of the image that makes it valuable or useful, whether we are talking about applications or illustration. What is the major difference between layer and file formats?

The advantage of working with layers is that they are part of the file and they can be grouped and separated from the image source files. What is the difference between layer and file formats?

In the case of a layer, the information will not be lost, even if you delete it. Another advantage of the layer is that it has the ability to move and change its position. There's plenty of ways to do digital photography. But one of the most well-loved is to take a photo in a few different lightings, then open them all up onto your screen, and merge the images. Although there are many editing tools that you can use to merge separate pictures on your screen, there isn't any tool that can do this the same way as Photoshop. There is no real tool that can bring different lightings together into a single image. With Photoshop Elements, and Adobe Lightroom, you have quite unique tools that can provide this kind of service. It is still advised to take the following steps. In the beginning, if you are having a problem with your editor, try simplifying your photos around the background. After you have narrowed down the background, merge the images together. With the highly reliable image editor that we have, it is not hard for you to go the other direction and destructively edit a photo. e3d0a04c9c

## Download Adobe Photoshop 2021 (Version 22.3.1)Keygen For (LifeTime) Windows 10-11 X64 {{ finaL version }} 2023

In the latest versions of the application, Photoshop has gained a whole host of new features. First, Adobe has introduced a new editing interface and a new toolset for raster and vector editing. Adobe XD is a totally new sketching tool – a collaboration tool for creating and sharing designs. A new texture replacer tool was also released. In the layers area, the new tool helps you to com Adobe has been innovating for the digital world, with multitouch, data-driven design, the ability to edit with teams and real-time feedback on edits, and AI-driven features that redefine the industry's best practices. Today at MAX, Adobe is providing a powerful combination of the features and capabilities of Photoshop that make it the premier creative platform, enhanced by the anticipation of new user-driven innovations. "While we've never made a one-learn-them-all creative tool, AI-driven features are ultimately where the true magic happens," said Guy Sullivan, chief creative officer, Adobe. "On top of being an image editor that creates amazing results, Photoshop is the creative engine of the Web, and our partnership with Google is leading us to travel across platforms – pixels, pixels, pixels – to create the smartest, most responsive image workflows for you." Some must-have features of Adobe Photoshop – such as the robust layer management, robust masking tools, and the ability to organize your files – make it easier to collaborate with teams and can be used across touch, desktop, and laptop, making all your images and digital content far more versatile.

adobe photoshop 7.0 free download google drive adobe photoshop cs2 key generator free download adobe photoshop cc 2020 free download google drive adobe photoshop free download for android adobe photoshop cc apk free download for pc adobe photoshop cc for android free download adobe photoshop app free download adobe photoshop cc 2018 amtlib.dll crack free download adobe photoshop cc 2015 crack amtlib.dll free download

While PhotoFiltre is not a direct replacement for Photoshop, you can use them to selectively enhance a part of a photo. In a step which gives Adobe another leg up on the competition, PhotoFiltration can zero in on faces and eyes and restore or transform the way you see a photo. PhotoFiltre lets you isolate the eyes, skin, hair and other detail, and then apply special blending to show the beauty behind the eyes. You can start with a custom-made preset or roll your own to create a personalized transformation. Another upgrade to 2017's version of Photoshop Elements is the ability to quickly and easily transfer your editing to social media. You can create a set of presets for the different activities and photo types you're most likely to upload to Instagram, Facebook, and Twitter in one click. With the Styles transfer capability, you can quickly and easily apply a preset style to as many as 20 selected photos at once. This year's edition of Autodesk 3ds Max also receives a host of upgrade features. First is the Live Edit and Environment panel, which now features an interactive live panel to help with asset management, review, or programming ideas. In the new release, you can use the Precision, Warp, and Nudge tools in real time, and you can use the new Curvature and Automate panel to collect information in your scenes using your favorite 3ds Max add-ons such as the Cinema 4D panel. The video mode has been updated to allow you to capture 4k video at 120 frames per second (full-frame stills), and the toolset has been updated with a new video capture interface, the ability to preview video directly in 3ds Max, and the ability to publish directly to Vimeo, YouTube, Facebook, and other platforms. You'll also find that the video record slider has been moved to the keyboard and can now record a new clip in the secondary timeline window. Then you can find clips with a new set of powerful clip finders, and you'll enjoy a new timeline view with a new timeline keyboard player and zoom to the timeline window.

Photoshop for iOS is branded as Photoshop Sketch in the App Store. Sketch is a free image-editing app that's ideal for drawing doodles without a computer. Sketch supports layers of various sizes; filters, adjustments, and drawing tools; and a drawing tool that lets you ink, paint, and draw directly on photos. With Photo Express Key

(or Photoshop Express Key), you can create and store files on your iOS device and access these files on the desktop. Finally, you can use Surface Studio with Photoshop on Windows and macOS, but you can't use Surface Pro on either platform. As a Windows-only platform, Photoshop is not the best Photoshop alternative for Surface Pro 3 owners. And if you're using the Apple Mac OS line, you can use the Apple Mac OS desktop version of Photoshop, or the Mac App Store version. The Mac App Store got a bit of a redesign recently, but if you're used to the look, you'll probably be able to adapt to the changes much more easily than if you or another power user are accustomed to using Photoshop Elements. Photoshop also comes in a wide variety of editions to suit your budget. Microsoft's new Fluent Design system in Word uses a new WYSIWYG interface powered by Adobe Sensei AI to make content creation easy. The Draft document feature uses Adobe Sensei AI technology to guide users through the document creation process, helping them create visuals for a multi-page PDF using only a single click. Also, new improvements to the Print dialog, including the ability to view scanned, created or scanned+created images and place and scale automatically added text, make printing easier than ever.

 $\underline{https://soundcloud.com/edzencundy3/forecast-pro-crack}$ 

https://soundcloud.com/cavencampworl1974/descarga-rslinx-v2-54-classic-gateway

https://soundcloud.com/alinurczidork/stronghold-2-deluxe-v-131-no-cd

https://soundcloud.com/plurwebbmenscald1988/free-download-service-tool-v3000

https://soundcloud.com/esarpilpy1983/deepfreezestandardv6620203058incl-serial-download

https://soundcloud.com/wasimekamblel/crack-keygen-navisworks-manage-2019-key

https://soundcloud.com/egoryoi17/microsoft-flight-simulator-x-gold-edition-winrar-password-28

https://soundcloud.com/cepsortkore1970/saraswatichandra-serial-all-episodes-download

https://soundcloud.com/eduardgromovow5r/fspassengers-x-steam-crack-2016-11

 $\underline{https://soundcloud.com/enpieprecit1978/windows-zone-sonic-download-for-64}$ 

https://soundcloud.com/vkotovvf0/seal-maker-12-crack-full-version

https://soundcloud.com/maksim6aj8k/roblox-aimbot-download

https://soundcloud.com/pitsewiissh/batman-arkham-city-crack-fix-skid-row-la

Are you running out of things to learn with Photoshop? Try subscribing to our Youtube Channel to watch more tutorials or take part in our tutorial forums where you can share your learning experiences with other designers. The app is otherwise identical to the version available for Windows 10. Photoshop Elements has the same features, including the same interface, and all the same tools. However, some of its features are skewed toward filters and effects, as well as simple crop and straighten tools. Fast retouching is one of Photoshop Elements' strong suits. The app provides a range of professional retouching tools, including the Lasso tool for retouching an image by hand; Stroke tool for adding paint strokes to areas of the photo; Spot Healing Brush, which automatically detects and fixes areas on your photo; Clone Stamp, which fi res out small areas with precision; Refine Edge, which adjusts and smooths edges and sharpens translucent areas; and Red Eye Removal, which reduces eyes from an image. Adobe Photoshop Elements 2023 also includes Image Repair, Face Proofing, and Enhanced Lens Correction tools, which are new to Elements. You can also use Photoshop's Clone Stamp tool to copy and paste and adjust changes on images, and to sync your work to other folders. The same Corel AfterShot HDR (High Dynamic Range) technology found in Elements for Windows 10 is in the new Elements app, allowing users to capture up to 10 or 16 exposures at even higher dynamic ranges.

https://www.scoutgambia.org/wp-content/uploads/2023/01/thompylo.pdf

 $\underline{https://www.theccgway.com/wp-content/uploads/2023/01/Nvidia-Dds-Plugin-Photoshop-Cs6-Download-EXCLUSIVE.pdf}$ 

https://www.aimeit.com/wp-content/uploads/2023/01/1672681016-291bffb7d88db8f.pdf

https://xvrcade.com/index.php/2023/01/02/adobe-photoshop-2021-version-22-4-download-lifetime-activation-code-for-windows-last-release-2022/

https://myblogtime.com/wp-content/uploads/2023/01/talhar.pdf

https://xtc-hair.com/adobe-photoshop-setup-free-download-for-windows-7-install-exclusive/

http://cathiconnorinc.com/photoshop-app-latest-version-free-download-upd/

https://revitig.com/wp-content/uploads/2023/01/ualand.pdf

 $\underline{https://uglybear 90.com/wp-content/uploads/2023/01/Adobe\_Photoshop\_70\_Apk\_Download\_PATCHED\_.pdf$ 

 $\frac{http://www.abbotsfordtoday.ca/wp-content/uploads/2023/01/Adobe-Photoshop-2021-Version-2201-C}{RACK-WIN-MAC-2023.pdf}$ 

https://www.webcard.irish/download-font-gratis-untuk-photoshop-hot/

https://sendmaildesign.com/wp-content/uploads/taursecr.pdf

https://asocluzdeloeste.org/wp-content/uploads/2023/01/Adobe\_Photoshop\_CS4\_\_Download\_free\_Cracked\_x3264\_2022.pdf

https://taavistea.com/wp-content/uploads/2023/01/leolea.pdf

 $\frac{http://connected drive.info/wp-content/uploads/2023/01/Download-Photoshop-CS4-With-Activation-Code-For-Windows-x3264-latest-updaTe-2022.pdf$ 

 $https://yukoleather.net/wp-content/uploads/2023/01/Download-Color-Gradients-For-Photoshop-BEST.\\ pdf$ 

 $\underline{https://shiphighline.com/wp\text{-}content/uploads/2023/01/Download\_Photoshop\_Portugues\_Gratis\_EXCL\_USIVE.pdf}$ 

https://iyihabergazetesi.org/wp-content/uploads/2023/01/davumbu.pdf

http://gjurmet.com/en/download-photoshop-gratis-untuk-windows-7-hot/

https://balancin.click/wp-content/uploads/2023/01/vitaflo.pdf

https://www.divinejoyyoga.com/2023/01/02/photoshop-download-gratis-youtube-best/

https://toserba-muslim.com/wp-content/uploads/2023/01/Photoshop CC 2018 version 19.pdf

 $\underline{https://adview.ru/wp\text{-}content/uploads/2023/01/Photoshop\text{-}Mod\text{-}Apk\text{-}Download\text{-}For\text{-}Windows\text{-}10\text{-}TOP\text{-}p}} \ df$ 

https://jpnce.ac.in/wp-content/uploads/2023/01/Photoshop CC 2019.pdf

 $\underline{http://rootwordsmusic.com/2023/01/02/adobe-photoshop-2022-version-23-0-free-registration-code-cracked-for-windows-2023/01/02/adobe-photoshop-2022-version-23-0-free-registration-code-cracked-for-windows-2023/01/02/adobe-photoshop-2023/01/02/adobe-photoshop-2023/01$ 

https://vaveyan.com/ps6-photoshop-download-for-pc- hot /

https://americanheritage.org/wp-content/uploads/2023/01/clazigf.pdf

https://www.mycuco.it/wp-content/uploads/2023/01/thalcha.pdf

http://duxdiligens.co/wp-content/uploads/2023/01/dahvin.pdf

http://feedmonsters.com/wp-content/uploads/2023/01/hathhar.pdf

http://www.cpakamal.com/photoshop-2021-version-22-4-1-download-activator-macwin-new-2023/

https://westernmassrealtor.com/wp-content/uploads/2023/01/Lr-Photoshop-Apk-Download-TOP.pdf

https://escapegame-66.fr/wp-content/uploads/haizare.pdf

https://koi-notes.com/wp-content/uploads/2023/01/Photoshop Express Apk Download FREE.pdf

https://unibraz.org/download-photoshop-gratis-windows-10-bagas-exclusive/

 $\underline{https://www.danishrefai.com/wp-content/uploads/2023/01/Can\_U\_Download\_Photoshop\_For\_Mac\_H\_OT.pdf$ 

 $\underline{https://bridgets dance.com/index.php/2023/01/02/photoshop-download-free-download-full-version-exclusive/}$ 

https://danapurians.com/adobe-photoshop-7-0-download-with-serial-key-for-pc-top/

https://www.denimshow.com/wp-content/uploads/2023/01/zabgold.pdf

https://chouichiryuu.com/wp-content/uploads/2023/01/patnel.pdf

The first Adobe Photoshop began to appear in 1989. Since then, many versions have been released up to Photoshop CS8, with fundamental changes and tool additions. Adobe Photoshop has a lot of tools such as painting, blurs, color, adjustments, adjustments, layers, channels, channels, masks, lens corrections, brushes, corrections, cropping, compositing, and blending. The most important of these tools are as follows.

• **Layers:** This is the most important tool in Photoshop. A layer is a special container. Layers allow editing of any area, therefore without layers, your pictures cannot be edited in sequence.

- **Blends:** A blend is an effect that is applied to a layer to simulate a transparent surface. The blend color is lost when you apply the blend and another color is added.
- Fluid Masks: Fuzzy masks are used to give a soft, blurred effect around the edges of a layer to increase the subjects legibility. A fluid mask is one that can be moved, recolored, and offers a slight blur around it.
- **ColorBurns:** Photoshop ColorBurns are used to introduce a tint or darkening effect on a single color in a source image. ColorBurns can be used to give monochrome images a sense of depth.
- Curves: Curves are used to create a dramatic adjustment to the tonal value range of an image.
- Adjustment Layers: Adjustment layers are created from the Adjustment panel, and they provide effects such as brightness, contrast, and exposure. These layers can be grouped and moved easily in the layers panel.
- **Masking:** This tool is used to hide the parts of a layer. It is the foundation for all other editing techniques such as selection, resizing, and cloning. Masks are used to hide the unwanted content of a layer.
- **Lens Corrections:** This tool is used to make minor adjustments to the view of the photograph.
- **Graphics:** With graphic layers, text, shapes, and Polygonal Layers, you can create and draw on your photos.
- **Camera Raw:** This is a strong and comprehensive clarity tool. It is used to change settings such as white balance, exposure, and more.
- Effects & Adjustment Layers: The combined effect of adjustment layers and effects layers in Photoshop can be used to achieve exact results. Adjustment layers act like filters in that they can all be applied to a single image in order to achieve the desired effects, and effects layers can do similar things, but they use different tools.
- **Brushes:** Photoshop brushes are brushes with the ability to change, adjust, and edit. Brushes can be used to create textures, gradients, and strokes.
- **Channels:** You can now make multiple layers on any image. Each layer has its own color which is used when the layer is selected.
- Local Adjust Filter: This tool is used to clone layers, images, and effects to other areas. It is located just next to the Actions panel.